# **2016-17 ILR post-collection outputs: Student premium technical document**

## **Purpose**

1. This document describes the algorithms applied to the 2016-17 Individualised Learner Record (ILR) R14 data, which are used to calculate the 2018-19 student premium (SP) allocations.

2. This document is aimed at readers with in-depth knowledge of the ILR data. Readers are advised to have a copy of the 'Specification of the Individualised Learner Record for 2016 to 2017' (available from [https://www.gov.uk/government/publications/ilr-specification-validation-rules-and](https://www.gov.uk/government/publications/ilr-specification-validation-rules-and-appendices-2016-to-2017)[appendices-2016-to-2017\)](https://www.gov.uk/government/publications/ilr-specification-validation-rules-and-appendices-2016-to-2017) to hand when using this document.

3. The '2016-17 HESA and ILR Post-collection outputs: Student premium method document' describes how to rebuild the 2018-19 SP allocations shown in the SP16 FXXXXXXX.xlsx workbook. Instructions for rebuilding the headcount figures derived from 2016-17 ILR data are also given on the 'Rebuild information' sheet of the SP16 FXXXXXXXX.xlsx workbook.

# **2016-17 ILR fields used in the SP algorithms**

4. Only certain fields, detailed in Table 1, are used to generate the SP derived fields.

5. Throughout this document, fields taken or derived from the ILR return are shown in capitals using the names given in Tables 1 and 2 respectively.

# **Changes from the 2016-17 ILR data checking tool**

6. For the 2017-18 Premium to support successful student outcomes: full-time, we applied our algorithms to the 2014-15 ILR R14 data, as this was the most recent ILR data for which we were able to link to other data sources for the purposes of assessing students' entry qualifications. For the 2017-18 Disabled students' premium, we used the 2015-16 ILR R14 data. For the 2018-19 Premium to support successful student outcomes: full-time, we are able to link the 2016-17 ILR R14 data to other data sources, and so the 2016-17 ILR R14 data is used to calculate all of the 2018-19 SP allocations.

7. For data protection reasons, the 2016-17 ILR data checking tool did not link to other data sources, and we did not attempt to assign students to risk groups. In order to generate the SP postcollection outputs, derived fields are used that were excluded from the data checking tool because they are derived using data from other sources. These fields are SPLINK, SPLINKAGE, SPTARIFF, SPGRADECOMB and SPENTQUAL, which are used to inform the Premium to support successful student outcomes: full-time allocations.

8. The algorithms for SPLINK and SPGRADECOMB have not changed. The SPLINKAGE field now indicates the student's age in years on 31 August 2016, instead of 2014. The SPTARIFF field is now calculated using the 2016-17 method for calculating the HESA derived field XTARIFF, instead of the 2014-15 method.

9. The SPENTQUAL = BACC algorithm has been updated so that it matches the equivalent algorithm in the Teaching Excellence and Student Outcomes Framework (TEF). The old and new algorithms are shown in the table below.

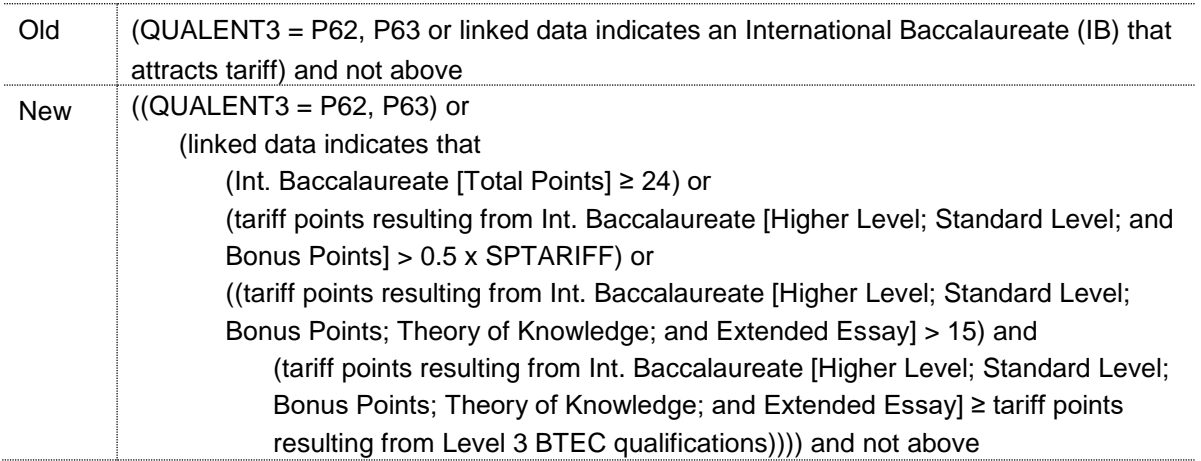

10. Algorithms used to identify students that are excluded from the full-time student premium population (SPPOP = 0) have been added. These algorithms were not used in the 2016-17 ILR data checking tool because they use the SPLINK, SPLINKAGE and SPENTQUAL fields. The threshold value for SPLINKAGE has increased by two in comparison with last year's algorithms to take account of the change in the date that is used to calculate SPLINKAGE from 31 August 2014 to 31 August 2016.

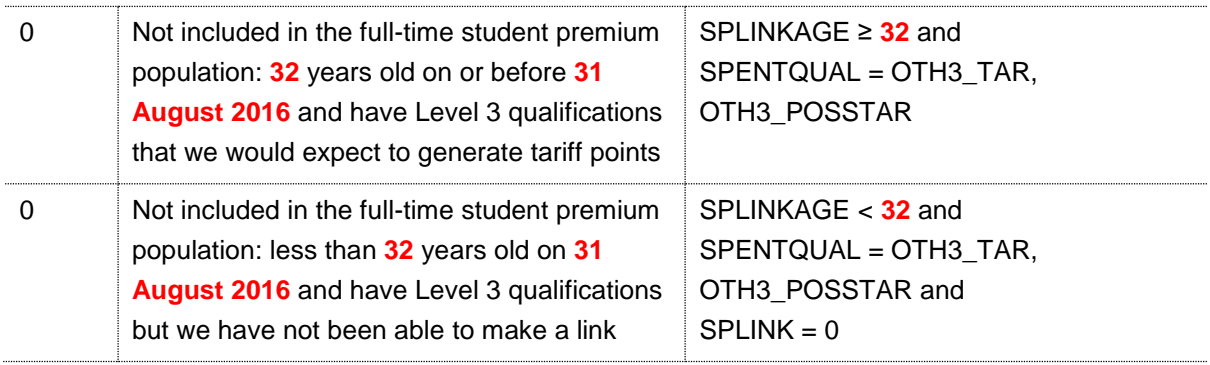

11. The SPCAT field has been removed and replaced with SPGRP. The SPCAT field indicated whether a student was young or mature on entry, and whether they were aiming for a first degree or other undergraduate qualification. The SPGRP algorithms assign each student to one of these four categories, and then further assign them to one of four entry qualification risk groups within these categories using SPTARIFF, SPGRADECOMB and SPENTQUAL.

# **Using the individualised file**

12. When working through this document it is necessary to use the individualised file SP16\_FXXXXXXXX\_IND.csv, where XXXXXXXX is the UK Provider Reference Number (UKPRN) for your college. Details of how to access this file will be sent to contacts at colleges. The file shows the assignment of students to categories by our algorithms and, where relevant, provides the data that has been used to determine their exclusion from the SP populations.

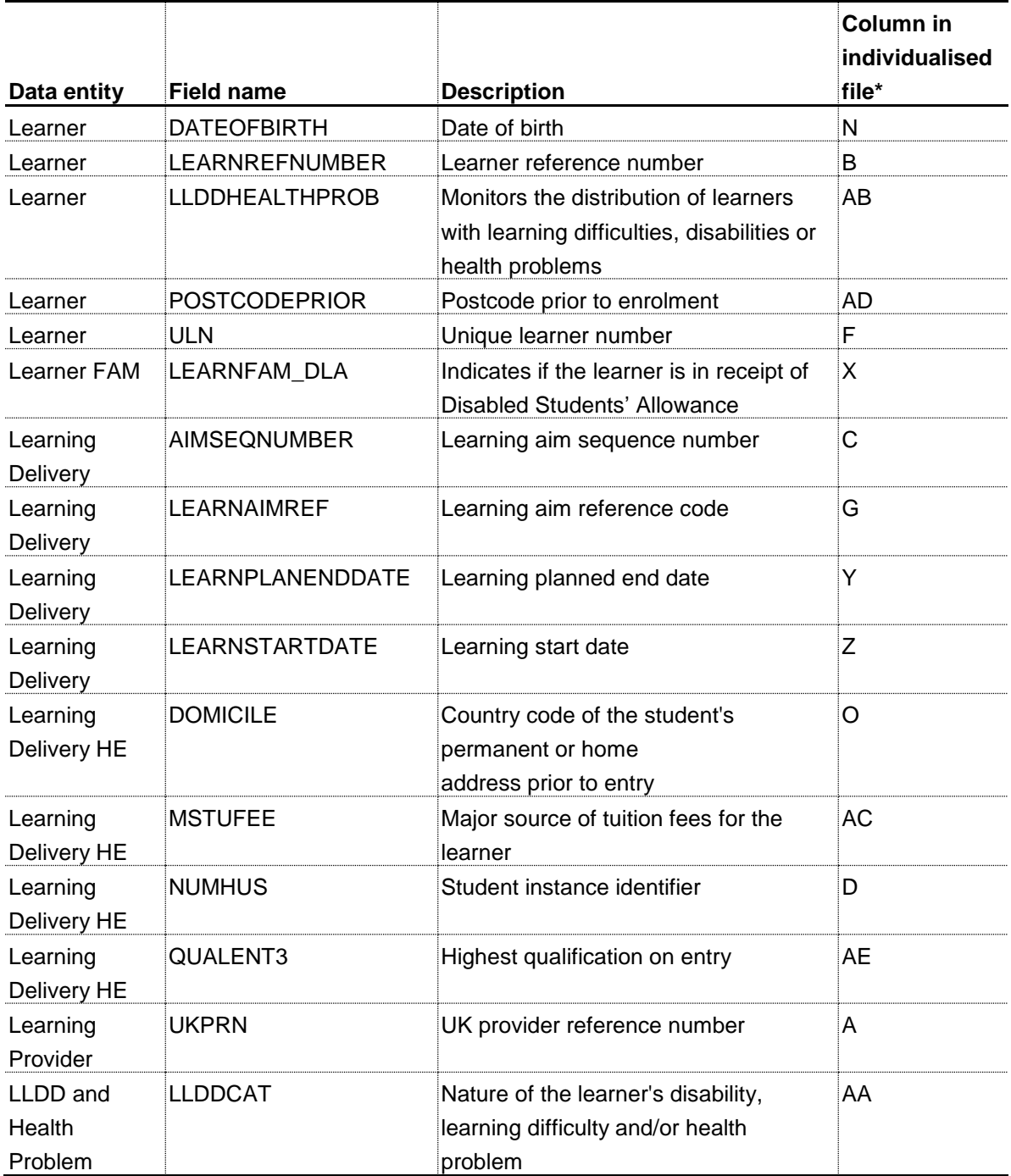

#### **Table 1: ILR fields which are used to inform the SP allocations**

\* The individualised file SP16\_FXXXXXXXX\_IND.csv, downloadable from the OfS portal (see [https://extranet.officeforstudents.org.uk/data\)](https://extranet.officeforstudents.org.uk/data).

### **Description of derived fields**

13. This section provides details of the derived fields in the individualised data file. These fields are used in calculating the SP allocations.

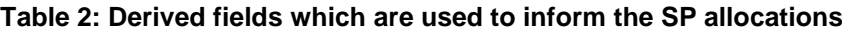

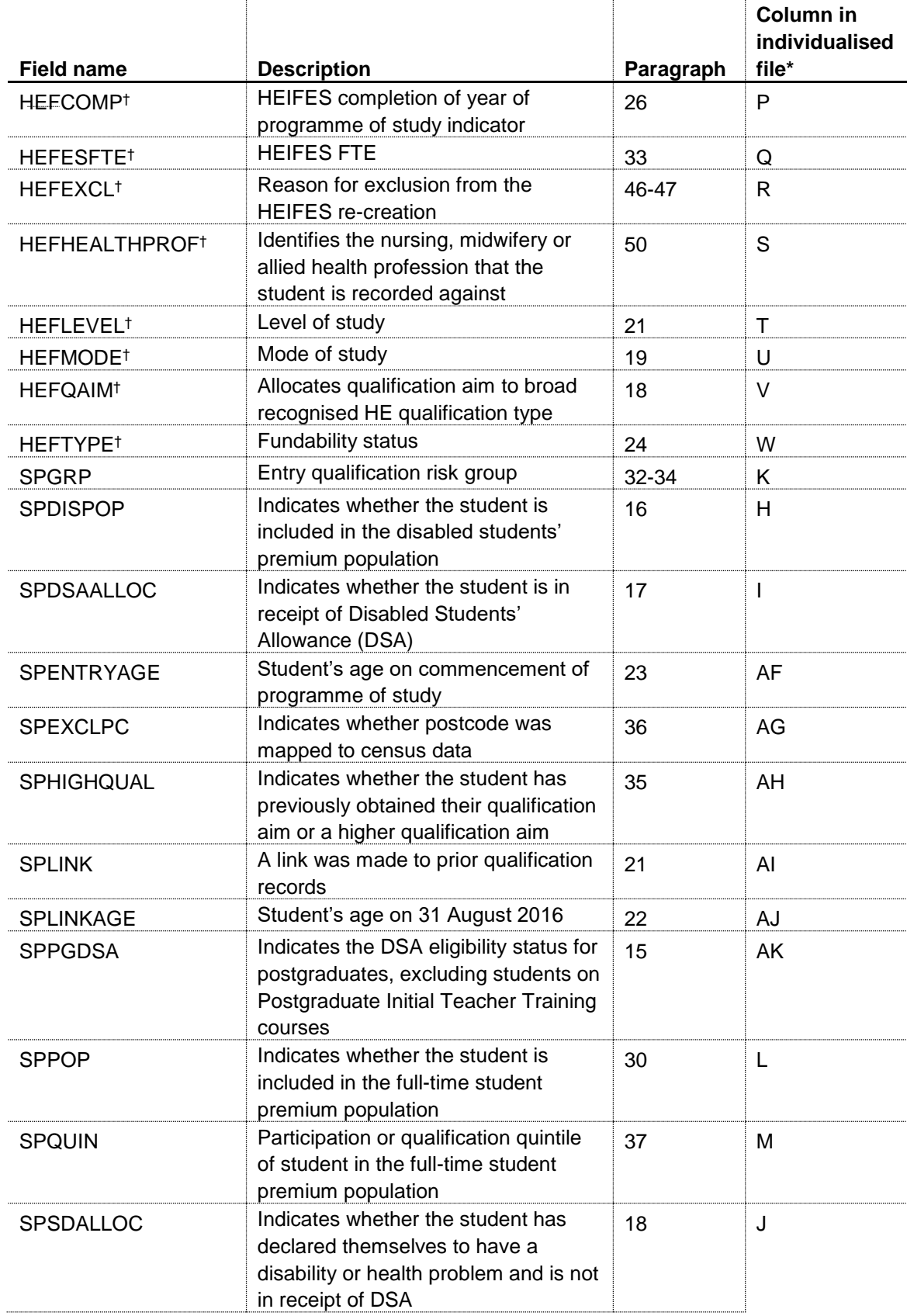

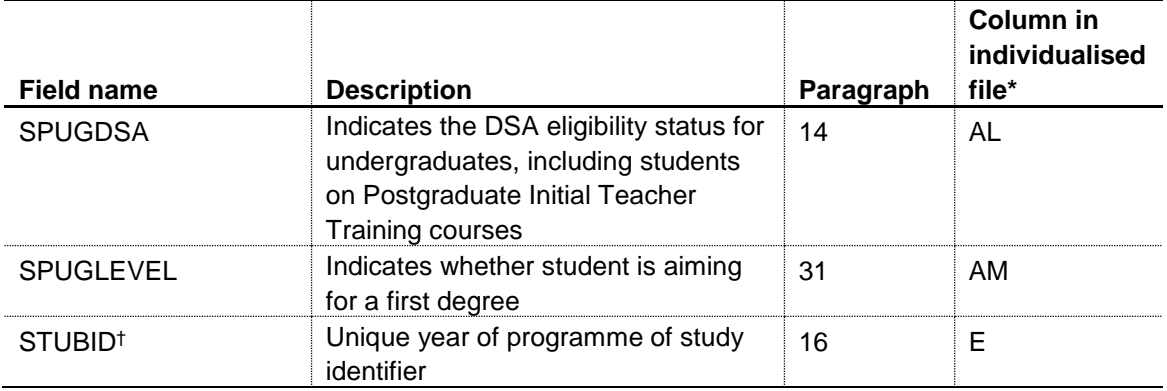

\* The individualised file SP16\_FXXXXXXXX\_IND.csv, downloadable from the OfS portal (see [https://extranet.officeforstudents.org.uk/data\)](https://extranet.officeforstudents.org.uk/data).

† The algorithms for deriving these fields are given in the 'HEIFES16 comparison technical document'; the paragraph references refer to this document. STUBID is not used in the calculation but is included in the individualised file to allow easy identification of years of programme of study.

### **Disabled students' premium**

#### **SPUGDSA (Column AL)**

14. The SPUGDSA field indicates the Disabled Students' Allowance (DSA) eligibility status for undergraduates, including students on Postgraduate Initial Teacher Training courses.

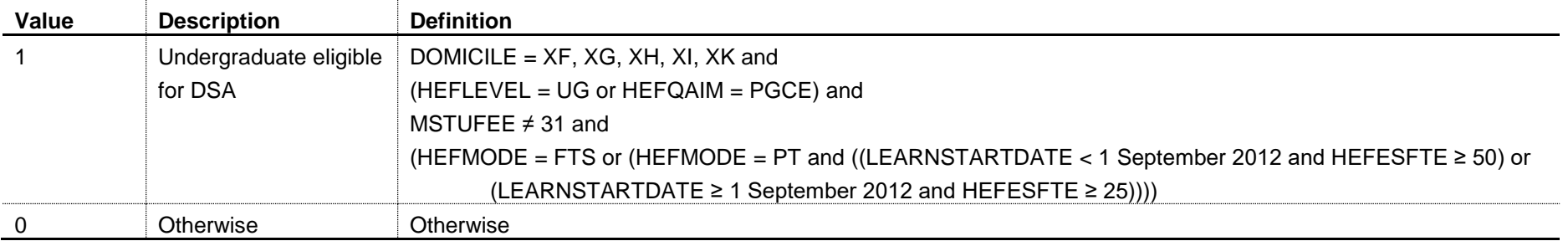

#### **SPPGDSA (Column AK)**

15. The SPPGDSA field indicates the DSA eligibility status for postgraduates, excluding students on Postgraduate Initial Teacher Training courses.

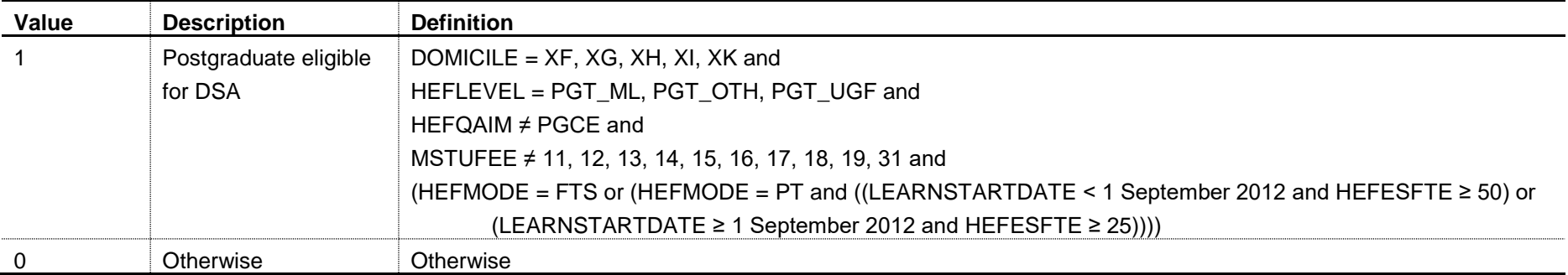

#### **SPDISPOP (Column H)**

16. The SPDISPOP field indicates whether the student is included in the disabled students' premium population.

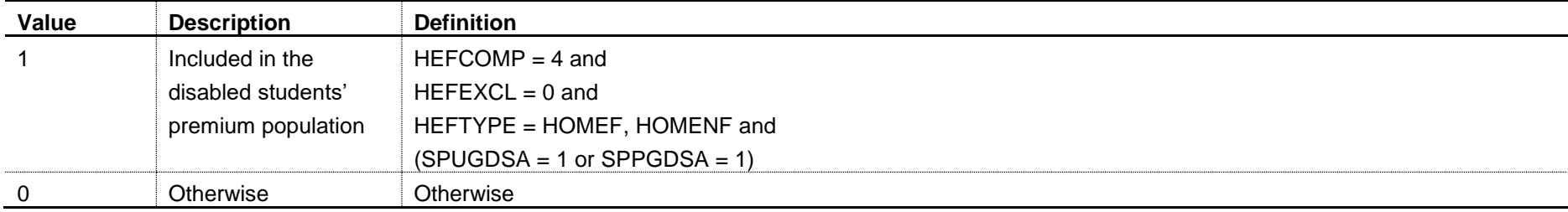

#### **SPDSAALLOC (Column I)**

17. The SPDSAALLOC field indicates whether the student is in receipt of Disabled Students' Allowance (DSA).

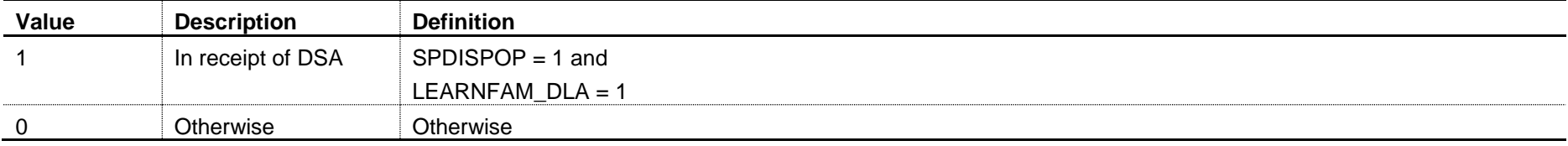

#### **SPSDALLOC (Column J)**

18. The SPSDALLOC field indicates whether the student has declared themselves to have a disability or health problem and is not in receipt of DSA.

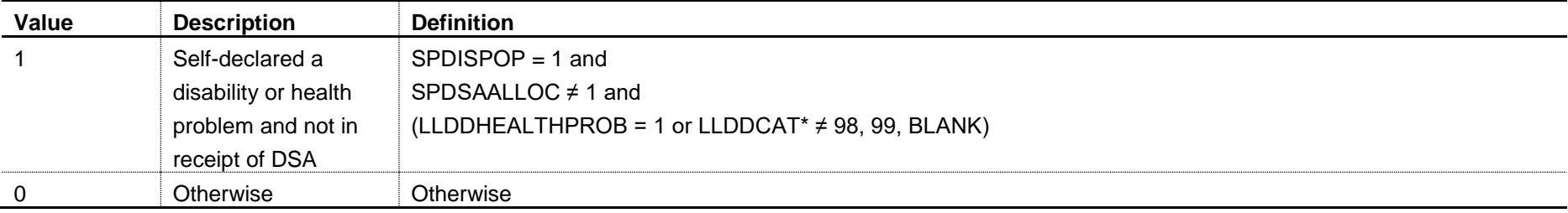

\* In the individualised file SP16\_FXXXXXXXX\_IND.csv we will display the primary health problem where one is returned. Where a student has more than one health problem recorded but none of them is flagged as the primary health problem, we will display '3' if they are all learning difficulties and '2' otherwise.

### **Premium to support successful student outcomes: full-time**

#### **Linking to other data sources**

19. We have linked 2016-17 ILR data with other data sources (any provider's ILR data and schools' National Pupil Database (NPD) data) to derive students' UCAS tariff points and Level 3 grade combinations for the purposes of assigning them to risk groups for the 2018-19 Premium to support successful student outcomes: full-time.

20. We link to ILR and NPD data from 2002-03 to 2015-16 inclusive to find prior qualifications and grades achieved for students recorded in the 2016-17 ILR return. We link to ILR and NPD data by combinations of first name(s), surname, date of birth, gender and (where available) home postcode and prior educational establishment (that is, the equivalent data linking method that is used in the Teaching Excellence and Student Outcomes Framework (TEF)). Spelling errors and other typographical errors (e.g. in dates) will be taken into account. For data protection reasons the SPTARIFF, SPGRADECOMB and SPENTQUAL fields are not displayed in the individualised file (SP16\_FXXXXXXXX\_IND.csv).

#### **SPLINK (Column AI)**

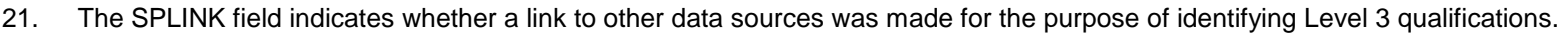

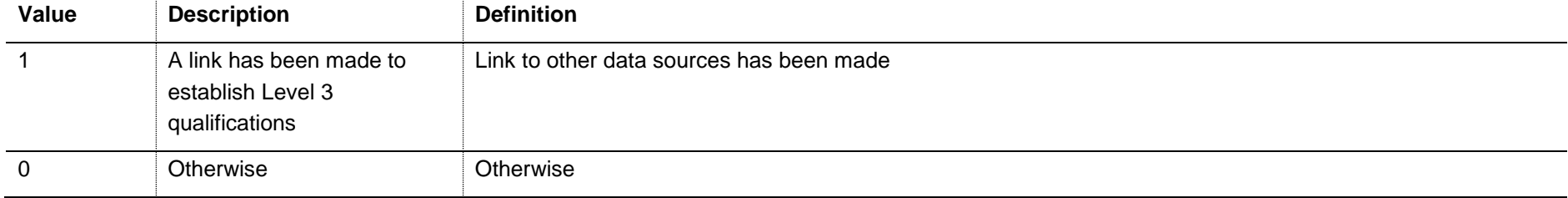

#### **SPLINKAGE (Column AJ)**

22. The SPLINKAGE field indicates the student's age in years on 31 August 2016. This is the number of full years between DATEOFBIRTH and 31 August 2016. Where DATEOFBIRTH is missing, SPLINKAGE will be set to zero.

#### **SPENTRYAGE (Column AF)**

23. The SPENTRYAGE field contains the student's age at the commencement of the programme of study. This is the number of full years between DATEOFBIRTH and LEARNSTARTDATE. Where DATEOFBIRTH or LEARNSTARTDATE are missing, SPENTRYAGE will be set to zero.

#### **SPTARIFF (NOT SHOWN)**

24. The SPTARIFF field shows the number of UCAS tariff points that are generated by the student's entry qualifications, as derived from linked data. It is calculated using the same method as the HESA derived field XTARIFF for 2016-17. The full specification for XTARIFF in 2016-17 can be found on HESA's website at: [https://www.hesa.ac.uk/collection/c16051/derived-fields.](https://www.hesa.ac.uk/collection/c16051/derived-fields) SPTARIFF is capped at 9998.

#### **SPGRADECOMB (NOT SHOWN)**

25. The SPGRADECOMB field categorises students, where the student has A-levels on entry, into groups according to the highest grades for these qualification types.

26. Where qualifications for the student have identical subjects, we identify the qualification type which results in the highest value of tariff points and discard those duplicates with a lower value of tariff points.

27. Hashes and lower case letters are stripped out from qualification grades as they do not affect the assignment of tariff points so can be disregarded for the purposes of this calculation.

28. Where a 'double-award' is taken each of the two grades is treated separately. Likewise where an A-level and an AS-level are treated as a combined award each of the two grades is treated separately as an A-level and AS-level respectively.

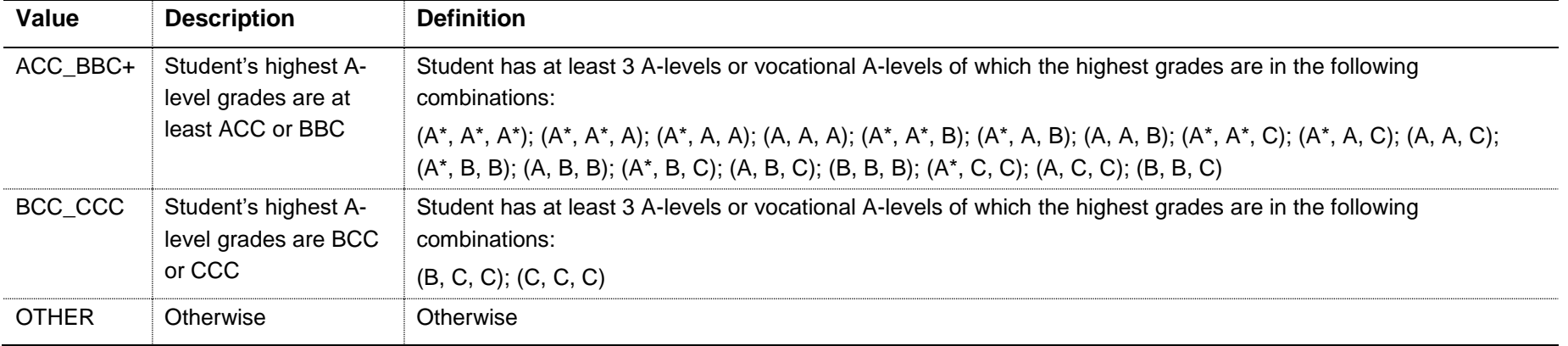

### **SPENTQUAL (NOT SHOWN)**

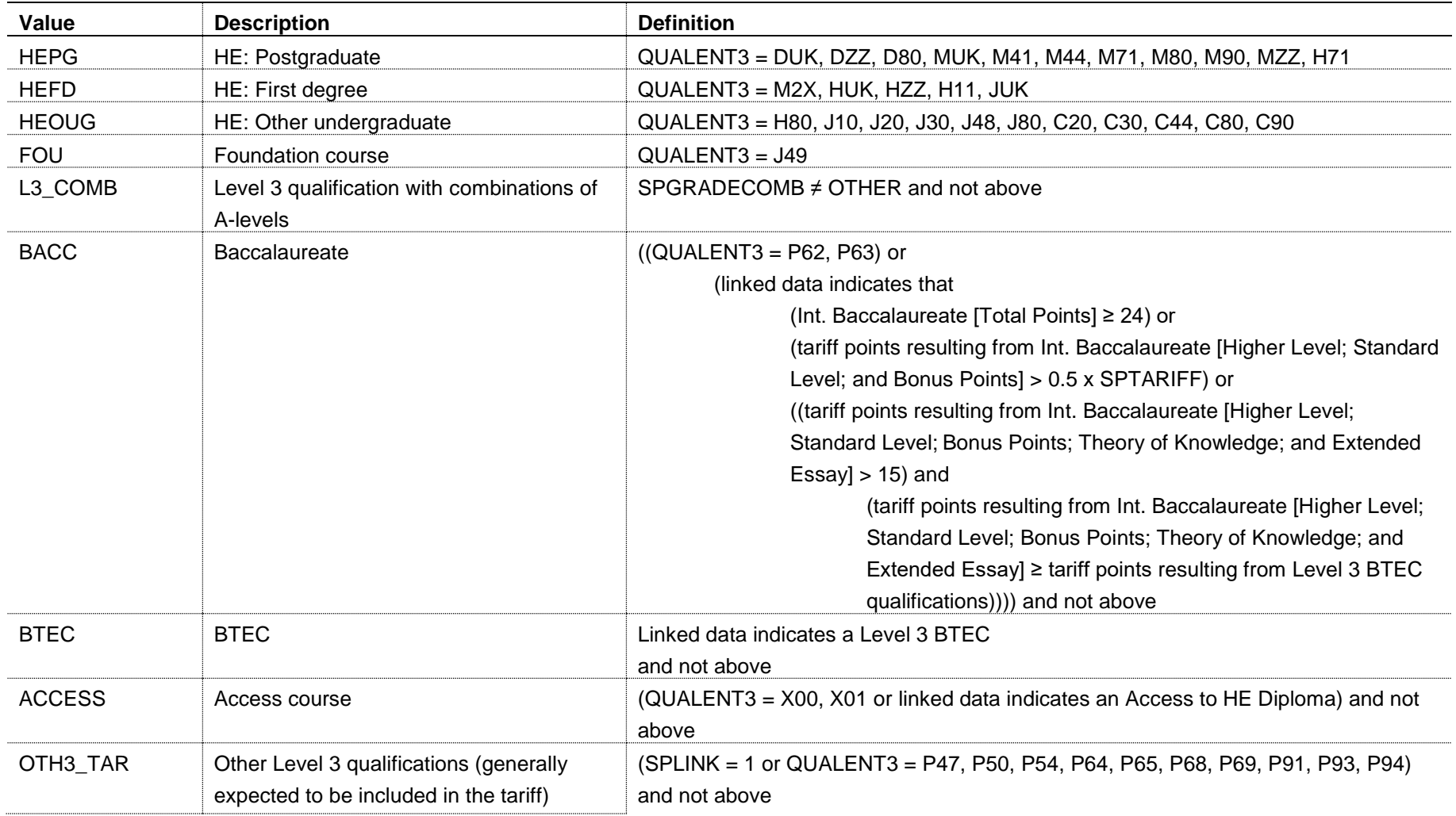

29. The SPENTQUAL field contains the group of the student's highest qualification on entry.

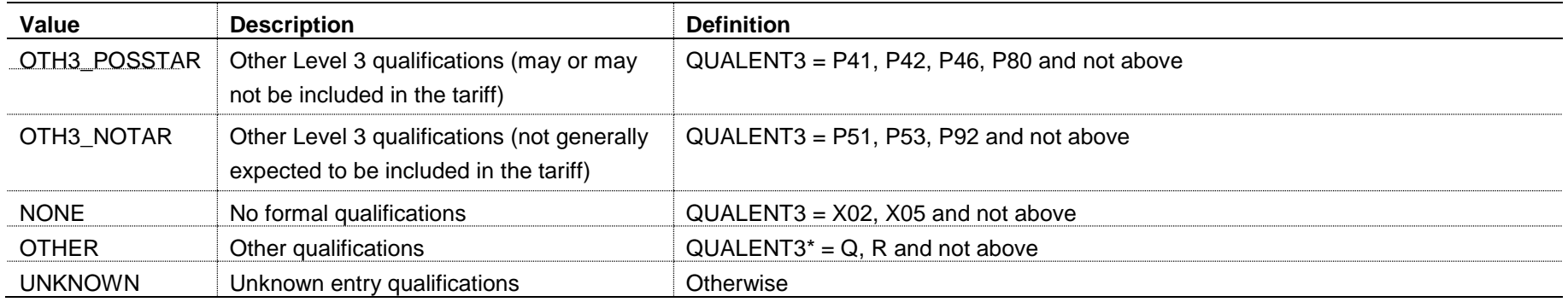

\* The first character of QUALENT3 is used

#### **SPPOP (Column L)**

30. The SPPOP field indicates whether the student is included in the full-time student premium population.

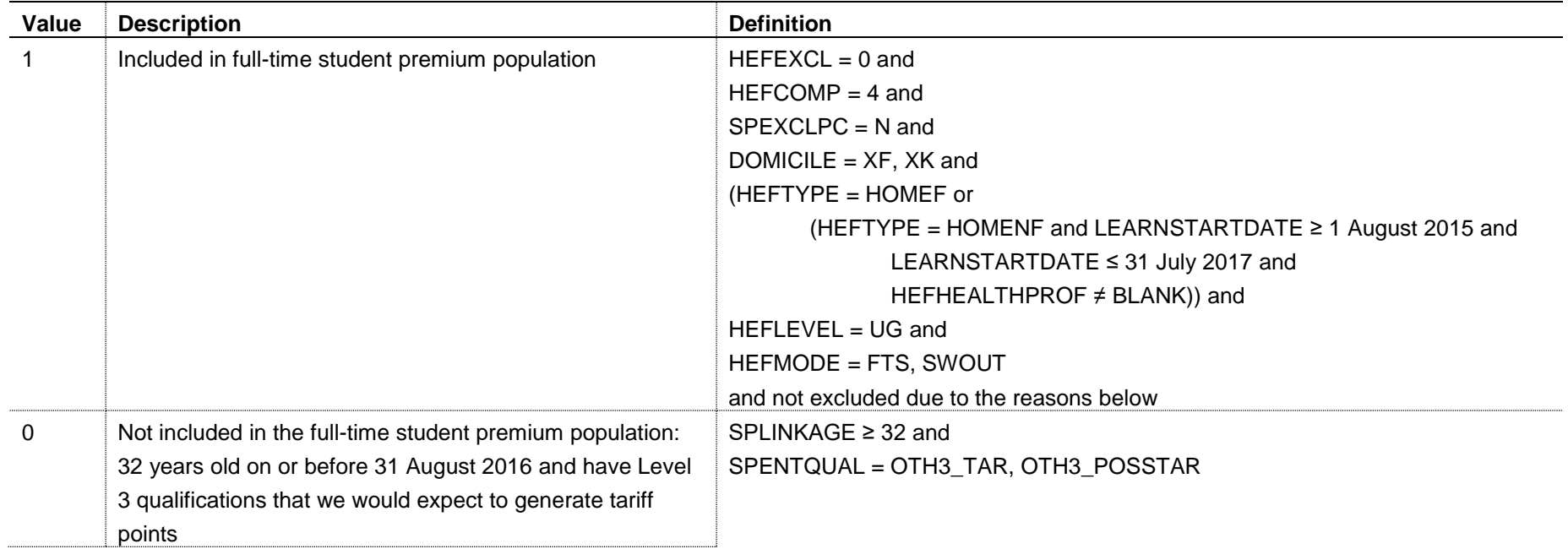

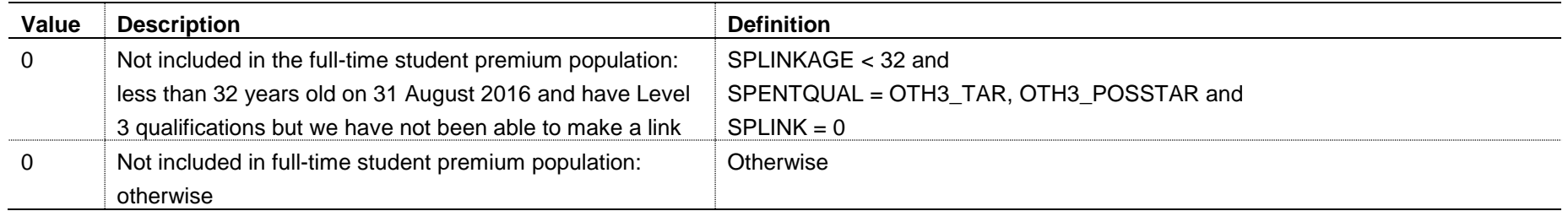

#### **SPUGLEVEL (Column AM)**

31. The SPUGLEVEL field splits undergraduate students into those aiming for a first degree and other undergraduates.

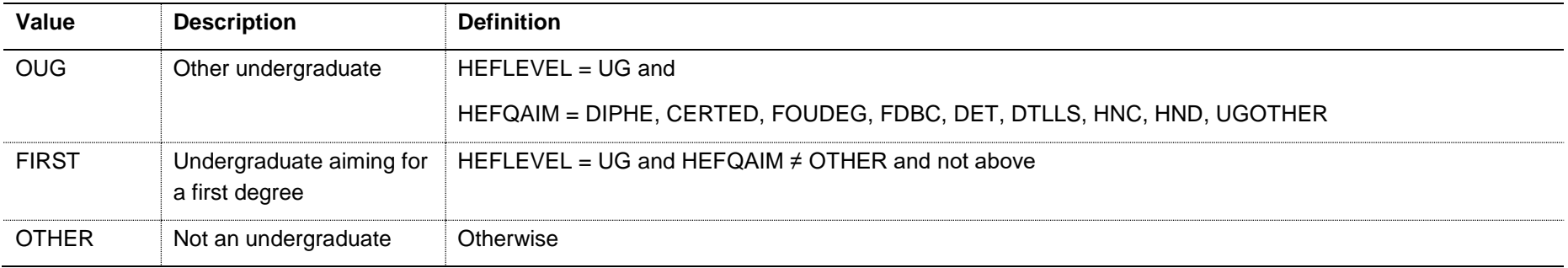

#### **SPGRP (Column K)**

- 32. The SPGRP field holds the entry qualification risk group the student was assigned to.
- 33. For those aiming for a first degree (SPUGLEVEL = FIRST), the assignment to risk groups is as follows:

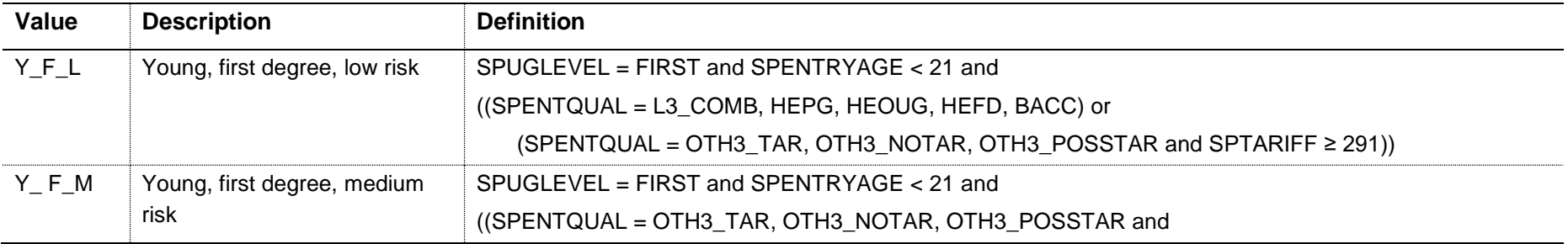

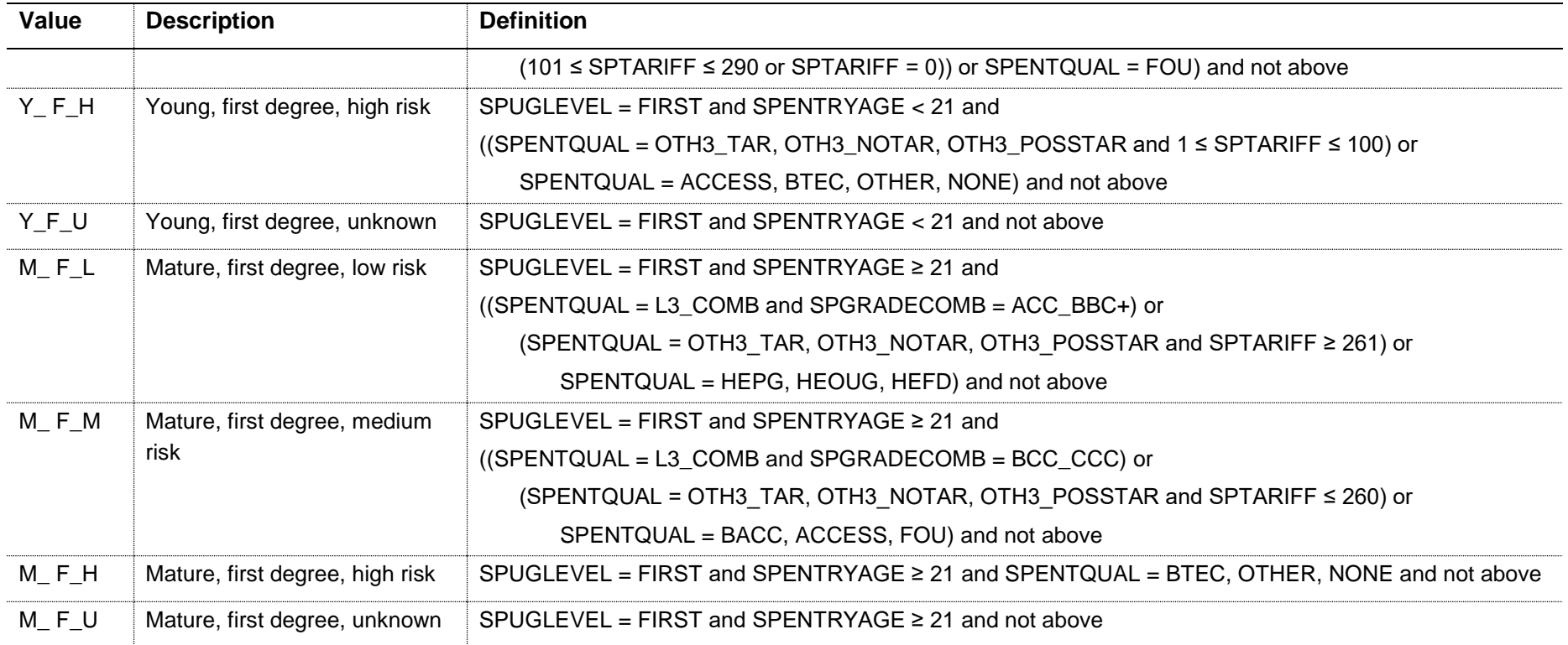

34. For other undergraduates (SPUGLEVEL = OUG), the assignment to risk groups is as follows:

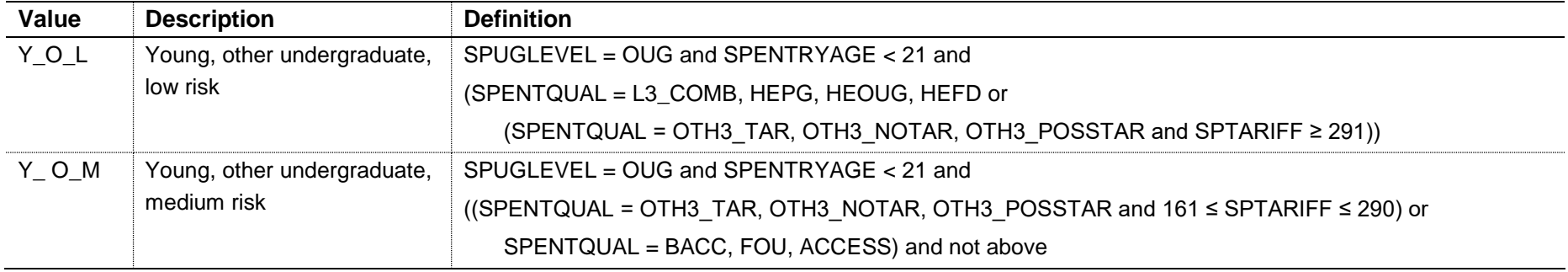

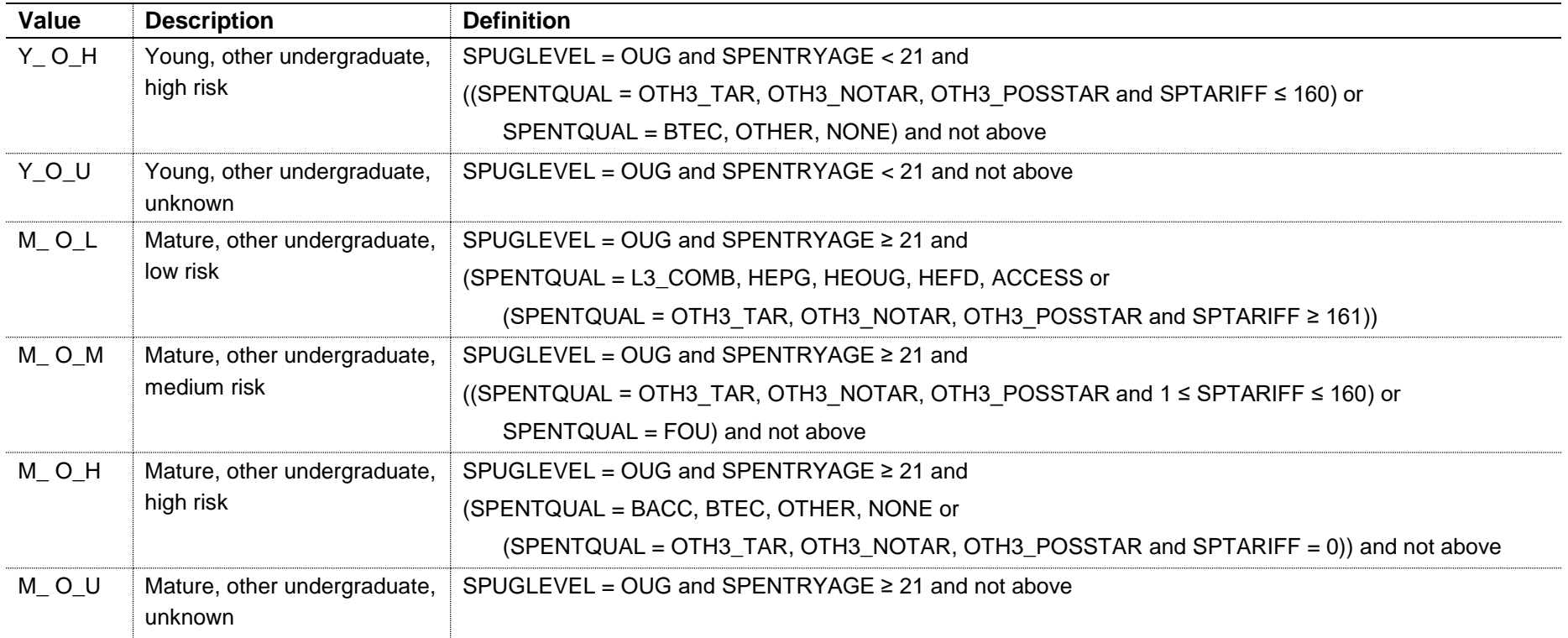

#### **SPHIGHQUAL (Column AH)**

35. The SPHIGHQUAL field indicates whether or not the student has previously obtained their qualification aim or a higher qualification aim.

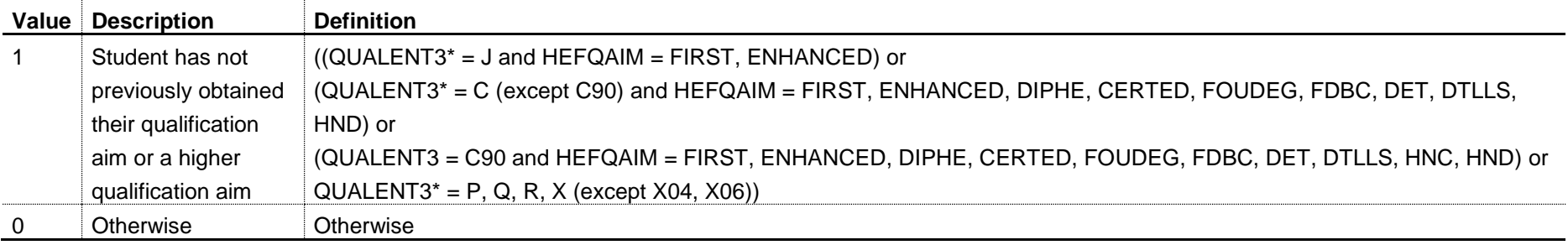

\*The first character of QUALENT3 is used.

#### **SPEXCLPC (Column AG)**

36. The SPEXCLPC field indicates whether the student's home postcode (POSTCODEPRIOR) has been excluded from the mapping to 2001 Census Area Statistics (CAS) ward data. Postcodes are excluded if our analysis indicates they are inappropriate for participation measurement (typically institutions such as boarding schools), they are marked as non-geographic postcodes in the Office for National Statistics (ONS) National Statistics Postcode Lookup, or where no link to 2001 CAS ward data is possible.

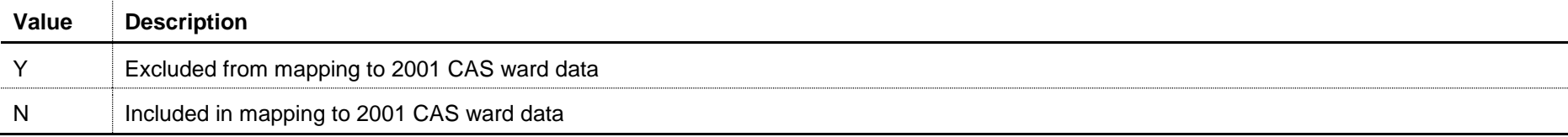

#### **SPQUIN (Column M)**

#### 37. The SPQUIN field indicates:

a. For young students in the full-time student premium population (SPPOP = 1 and SPENTRYAGE < 21): the young higher education participation rate (POLAR3) quintile of the student's 2001 CAS ward. Values are 1 to 5, with 1 being the quintile of lowest participation rates.

b. For mature students in the full-time student premium population (SPPOP = 1 and SPENTRYAGE  $\geq$  21): the adult higher education qualification quintile of the student's 2001 CAS ward (defined as the proportion of 16-74 year olds with a higher education qualification). Values are 1 to 5, with 1 being the quintile with the lowest proportions of higher education qualified adults. Note that mature full-time students who already hold a higher

education qualification at the same level as, or higher than, their current qualification aim, or have unknown entry qualifications (SPHIGHQUAL = 0), are given a quintile value of 5, irrespective of their postcode.